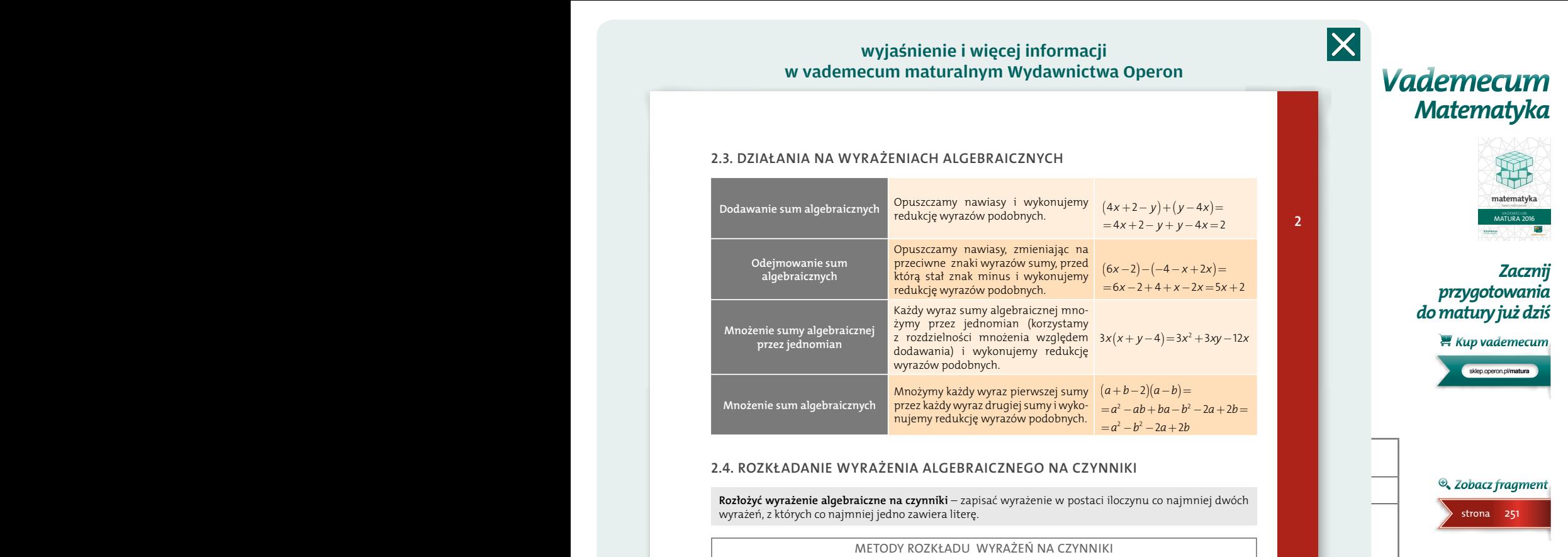

sklep.operon.pl/**matura** 

 $Kup$  vademecum

strona 259

**E** Zobacz fragment

## wyjaśnienie i więcej informacji w vademecum maturalnym Wydawnictwa Operon

# KRYTERIA OCENIANIA ODPOWIEDZI **1.6.2. Wartości potęg 2.3. DZIAŁANIA NA WYRAŻENIACH ALGEBRAICZNYCH**

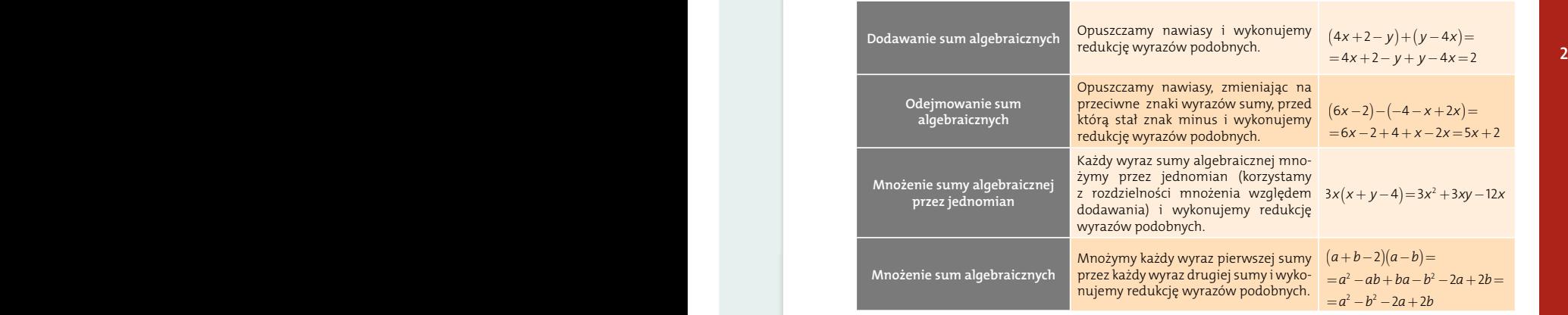

# 2.4. ROZKŁADANIE WYRAŻENIA ALGEBRAICZNEGO NA CZYNNIKI

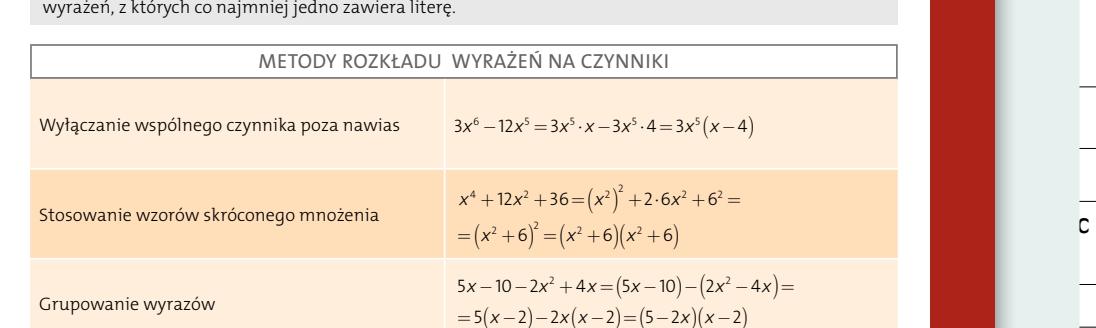

nie algebraiczne na czynniki – zapisać wyczenie w postasi ileszynu s

1. A 2 2 2 69 34 103 **⋅ =**

wyrażeń, z których co najmniej jedno zawiera literę.

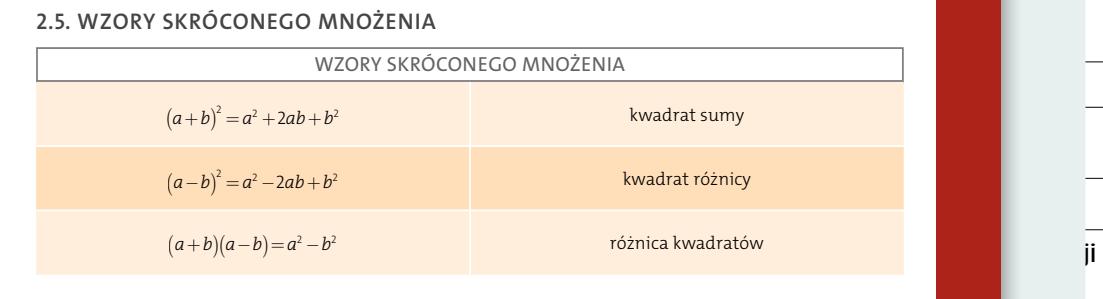

WZORY SKRÓCONEGO MNOŻENIA 259

# 15. B y www.isterowane do góry <mark>na stronie 259</mark> na stronie 259 na stronie 259 na stronie 259 na stronie 259 na stronie 259 na stronie 259 na stronie 259 na stronie 259 na stronie 259 na stronie 259 na stronie 259 na stron

$$
W = \frac{\cos \alpha}{\sin \alpha} + 1 = \frac{\cos \alpha - 1}{\cos \alpha} = \frac{3 - 1}{5 + 1} = \frac{4}{6} = \frac{2}{3}
$$

4

## *Matematyka. Poziom podstawowy* wyjaśnienie i więcej informacji w vademecum maturalnym Wydawnictwa Operon

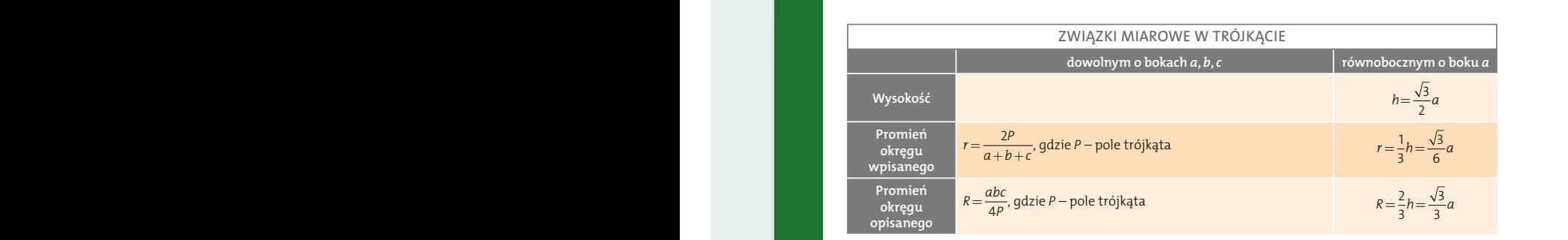

### $\overline{\phantom{a}}$ 7.4. CZWOROKĄTY zbiór rozwiązań nierówności kwadratowej nierówności kwadratowej niezuPełnej niezuPełnej niezuPełnej niezuPełne<br>W ATV

#### **20. Bz**<br>**− 388** Rozwiąz równanie, którego lewa strona jest sumą kolejnych wyrazów ciągu arytmetycznego. **<sup>=</sup> ++++ + + <sup>+</sup> <sup>=</sup>** <sup>1111</sup> <sup>2459</sup> 7.4.1. Własności wielokątów<br>≀

 $\overline{\phantom{a}}$ Liczba przekątnych n-kąta  $\frac{n(n-3)}{2}$ dla  $n > 2$  in  $\in N$ . tego ciągu. *ax***<sup>2</sup> <0** *ax***<sup>2</sup> £0** *ax***<sup>2</sup> >0** *ax***<sup>2</sup> ³0** Suma miar kątów *n*-kąta: (n−2)·180°, dla *n>2 i n∈N.*<br>2 *n*(n−3) dla *n>2 i n∈N.*<br>2 dla *n>2 i n∈N.* 

### $\omega$ ich włacności elementowy. **7.4.2. Rodzaje czworokątów i ich własności**

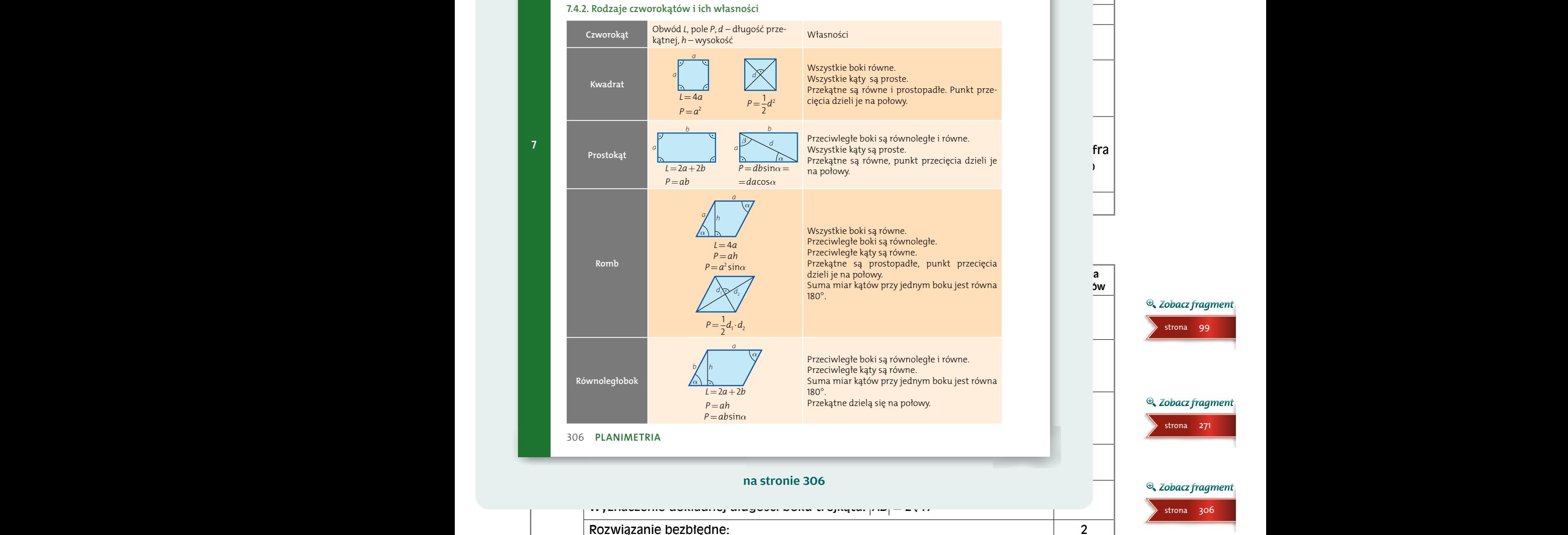

Rozwiązanie bezbłędne: Obliczenie długości wysokości trójkąta:  $h = \sqrt{51}$ 

sklep.operon.pl/**matura**

 $\frac{1}{27}$  Kup vademecum

## *Matematyka. Poziom podstawowy Próbna Matura z OPERONEM i "Gazetą Wyborczą"*

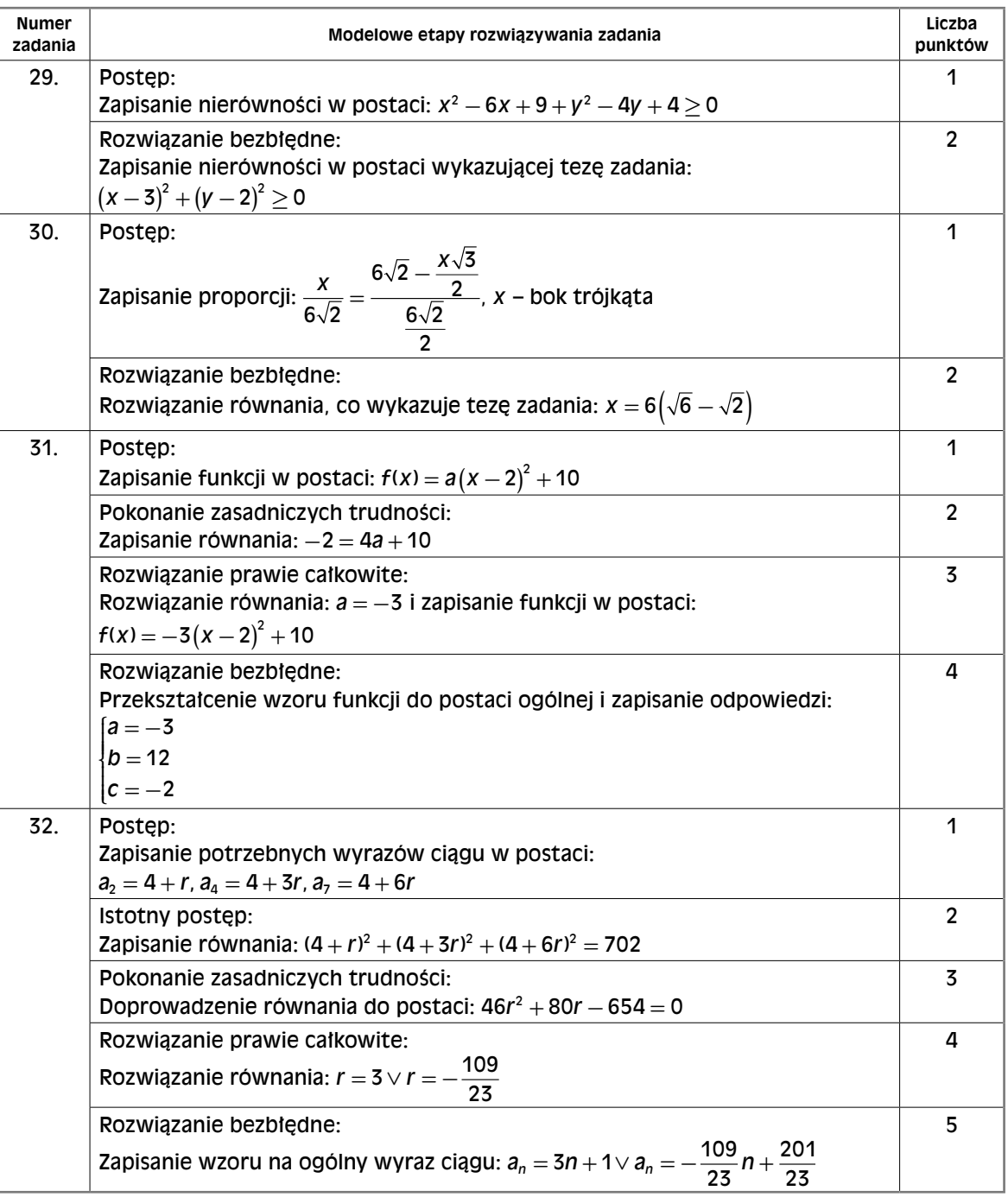

*Matematyka. Poziom podstawowy Próbna Matura z OPERONEM i "Gazetą Wyborczą"*

| Numer<br>zadania | Modelowe etapy rozwiązywania zadania                                                                                                    | Liczba<br>punktów                                                |
|------------------|----------------------------------------------------------------------------------------------------|------------------------------------------------------------------|
| 33.              | Postep:<br>Wprowadzenie dokładnych oznaczeń lub wykonanie rysunku z oznaczeniami:<br>ABC – podstawa ostrosłupa<br>S – wierzchołek ostrosłupa<br>$S'$ – spodek wysokości ostrosłupa<br>$ S'D =r=6$ – promień okręgu wpisanego w podstawę<br>$ \angle$ SDS $' =60^\circ$ | 1                                                                |
|                  | Istotny postęp:<br>Obliczenie długości wysokości ściany bocznej ostrosłupa: $ SD  = 12$                                                                                                    | $\mathfrak{p}$                                                   |
|                  | Pokonanie zasadniczych trudności:<br>Obliczenie długości krawedzi podstawy i wysokości ostrosłupa:<br>$a = 12\sqrt{3}$ , $H = 6\sqrt{3}$                                                                                                    | $4$ (3 pkt,<br>gdy<br>wyznaczo-<br>no tylko<br>jedna<br>długość) |
|                  | Rozwiązanie prawie całkowite:<br>Obliczenie objętości ostrosłupa: $V = 648$                                                                                                    | 5                                                                |
|                  | Rozwiązanie bezbłedne:<br>Obliczenie pola powierzchni bocznej ostrosłupa: $P = 3 \cdot \frac{1}{2} \cdot 12 \sqrt{3} \cdot 12 = 216\sqrt{3}$                                                                                                    | 6                                                                |

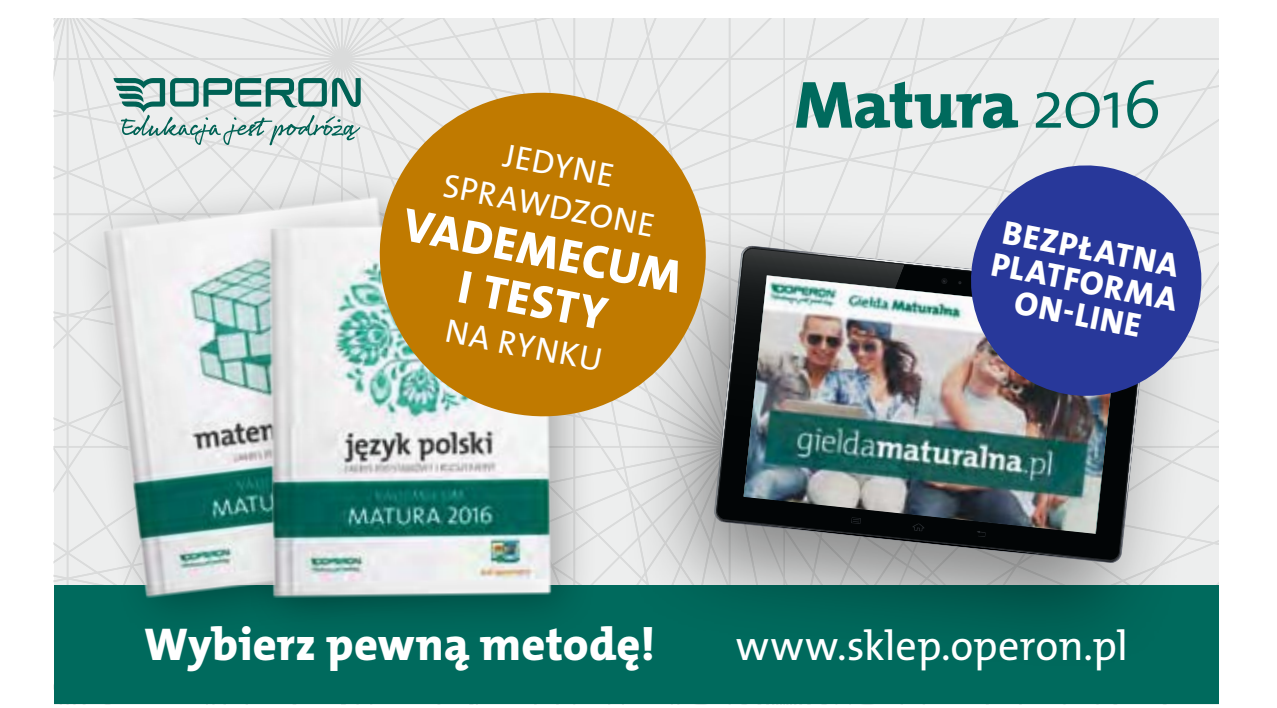